## МИНИСТЕРСТВО НАУКИ И ВЫСШЕГО ОБРАЗОВАНИЯ РОССИЙСКОЙ ФЕДЕРАЦИИ

#### федеральное государственное бюджетное образовательное учреждение высшего образования

«Тольяттинский государственный университет»

**ВЕРЖДАЮ** Ию заместителя председателя приемной комиссии ТГУ 2022

## РАСПИСАНИЕ

вступительного испытания, проводимого ТГУ самостоятельно, при приёме на очную форму обучения по программе магистратуры 42.04.02 Журналистика на 2022/2023 уч. год

The Controller

#### Тольятти, 2022

### Вступительные испытания проводится в очной форме

#### Очная форма обучения (места в рамках контрольных цифр)

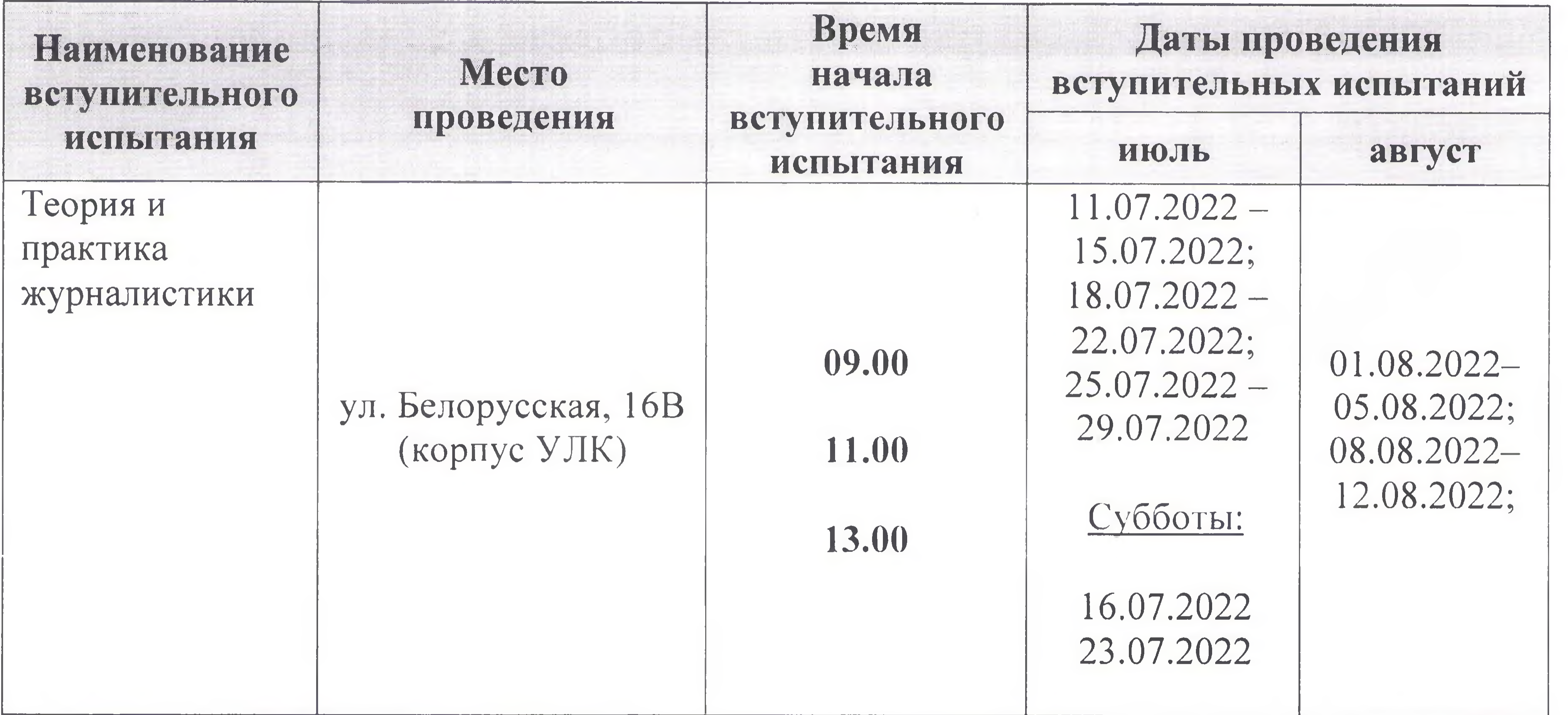

Резервные дни для сдачи вступительных испытаний устанавливает приемная комиссия.

# Абитуриент при себе должен иметь:

документ, удостоверяющий личность, гражданство

Ответственный секретарь приемной комиссии

Е.А. Репина

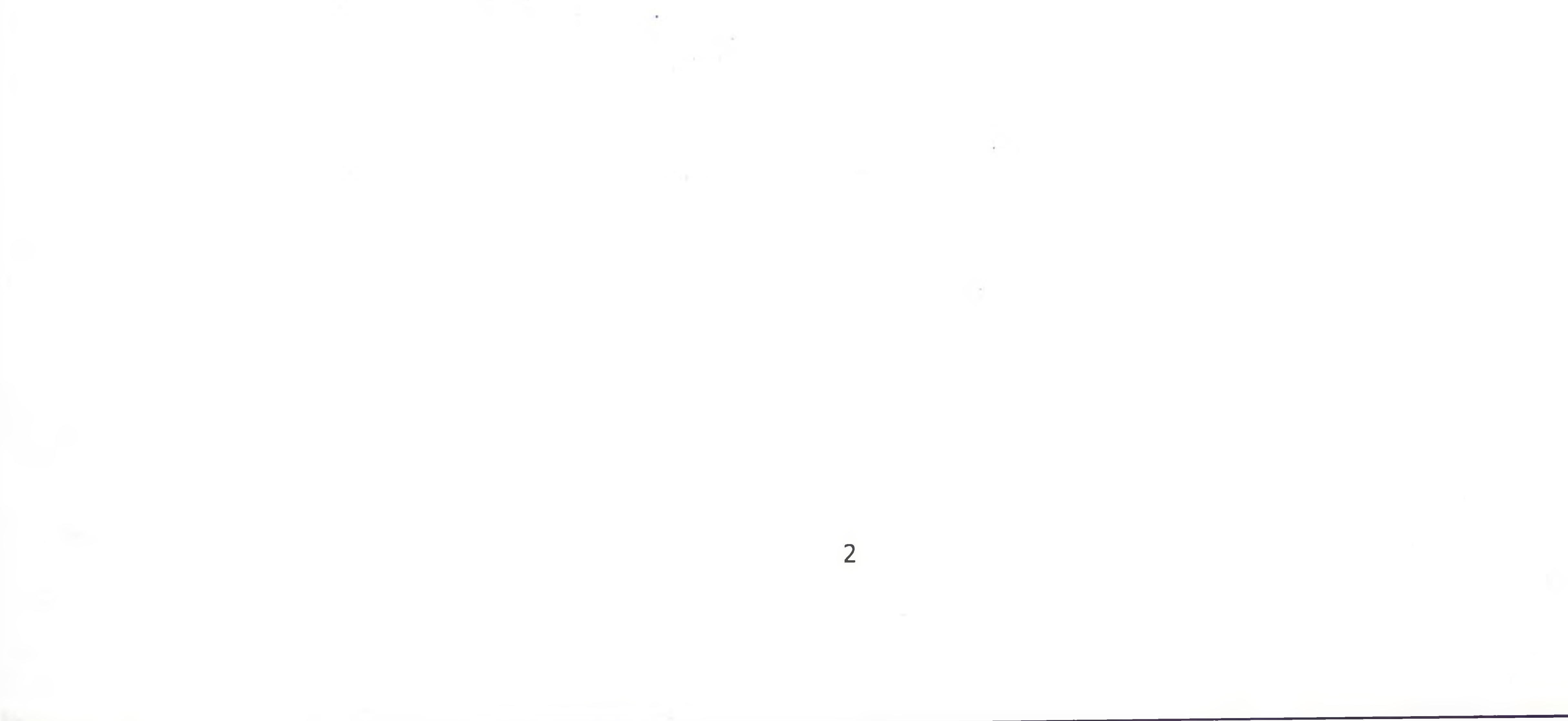